# Tema 3: Tipos y clases Programación declarativa (2009–10)

#### José A. Alonso Jiménez

Grupo de Lógica Computacional Departamento de Ciencias de la Computación e I.A. Universidad de Sevilla

IM Tema 3: Tipos y clases

### Tema 3: Tipos y clases

- 1. Conceptos básicos sobre tipos
- 2. Tipos básicos
- 3. Tipos compuestos Tipos listas Tipos tuplas Tipos funciones
- 4. Parcialización
- 5. Polimorfismo y sobrecarga Tipos polimórficos Tipos sobrecargados
- 6. Clases básicas

- 1. Conceptos básicos sobre tipos
- 2. Tipos básicos
- 3. Tipos compuestos
- 4. Parcialización
- 5. Polimorfismo y sobrecarga
- 6. Clases básicas

3 / 33

IM Tema 3: Tipos y clases Conceptos básicos sobre tipos

### ¿Qué es un tipo?

- $\triangleright$  Un tipo es una colección de valores relacionados.
- ▶ Un ejemplo de tipos es el de los valores booleanos: Boo1
- $\blacktriangleright$  El tipo Bool tiene dos valores True (verdadero) y False (falso).
- $\triangleright$  v :: T representa que v es un valor del tipo T y se dice que "v tiene tipo T".
- ▶ Cálculo de tipo con : type Prelude> :type True True :: Bool Prelude> :type False False :: Bool
- ► El tipo Boo1 -> Boo1 está formado por todas las funciones cuyo argumento y valor son booleanos.
- ► Ejemplo de tipo Bool -> Bool Prelude> :type not not :: Bool  $\rightarrow$  Bool

### Inferencia de tipos

```
\blacktriangleright Regla de inferencia de tipos
             f :: A \rightarrow B \quad e :: Af e :: B\blacktriangleright Tipos de expresiones:
      Prelude> :type not True
      not True :: Bool
      Prelude> :type not False
      not False :: Bool
      Prelude> :type not (not False)
      not (not False) :: Bool
   \blacktriangleright Error de tipo:
      Prelude> :type not 3
      Error: No instance for (Num Bool)
      Prelude> :type 1 + False
      Error: No instance for (Num Bool) 5/33IM Tema 3: Tipos y clases
Conceptos básicos sobre tipos
```
# Ventajas de los tipos

- Los lenguajes en los que la inferencia de tipo precede a la evaluación se denominan de tipos seguros.
- $\blacktriangleright$  Haskell es un lenguaje de tipos seguros.
- ▶ En los lenguajes de tipos seguros no ocurren errores de tipos durante la evaluación.
- ▶ La inferencia de tipos no elimina todos los errores durante la evaluación. Por ejemplo,

```
Prelude> :type 1 'div' 0
1 'div' 0 :: (Integral t) => t
Prelude> 1 'div' 0
*** Exception: divide by zero
```
- 1. Conceptos básicos sobre tipos
- 2. Tipos básicos
- 3. Tipos compuestos
- 4. Parcialización
- 5. Polimorfismo y sobrecarga
- 6. Clases básicas

IM Tema 3: Tipos y clases  $\Box$ Tipos básicos

### Tipos básicos

- Bool (Valores lógicos):
	- $\triangleright$  Sus valores son True y False.
- ▶ Char (Caracteres):
	- $\blacktriangleright$  Ejemplos: 'a', 'B', '3', '+'
- ▶ String (Cadena de caracteres):
	- $\blacktriangleright$  Ejemplos: "abc", "1 + 2 = 3"
- $\triangleright$  Int (Enteros de precisión fija):
	- **Enteros entre**  $-2^{31}$  y  $2^{31} 1$ .
	- $\blacktriangleright$  Ejemplos: 123, -12
- **Fanteger (Enteros de precisión arbitraria):** 
	- Ejemplos: 1267650600228229401496703205376.
- ▶ Float (Reales de precisión arbitraria):
	- $\blacktriangleright$  Ejemplos: 1.2, -23.45, 45e-7
- Double (Reales de precisión doble):
	- $\blacktriangleright$  Ejemplos: 1.2, -23.45, 45e-7

- 1. Conceptos básicos sobre tipos
- 2. Tipos básicos
- 3. Tipos compuestos Tipos listas Tipos tuplas Tipos funciones
- 4. Parcialización
- 5. Polimorfismo y sobrecarga

```
\frac{6}{1} Temp 3: Tipos v clases básicas básicas básicas básicas básicas básicas 9 / 33IM Tema 3: Tipos y clases
LTipos compuestos
  LTipos listas
```
# Tipos listas

- $\blacktriangleright$  Una lista es una sucesión de elementos del mismo tipo.
- $\blacktriangleright$  [T] es el tipo de las listas de elementos de tipo T.
- $\blacktriangleright$  Ejemplos de listas:

```
[False, True] :: [Bool]
[\cdot a', \cdot b', \cdot d'] :: [Char]
["uno","tres"] :: [String]
```
- $\blacktriangleright$  Longitudes:
	- $\blacktriangleright$  La longitud de una lista es el número de elementos.
	- $\blacktriangleright$  La lista de longitud 0, [], es la lista vacía.
	- $\blacktriangleright$  Las listas de longitud 1 se llaman listas unitarias.
- $\blacktriangleright$  Comentarios:
	- $\triangleright$  El tipo de una lista no informa sobre su longitud:
		- $[\cdot a', \cdot b']$  :: [Char]

```
\lceil ['a','b','c'] :: [Char]
```
 $\blacktriangleright$  El tipo de los elementos de una lista puede ser cualquiera:  $\begin{bmatrix} \end{bmatrix} \begin{bmatrix} \end{bmatrix}, \begin{bmatrix} \end{bmatrix} \begin{bmatrix} \end{bmatrix} \begin{b$ 

# Tipos tuplas

- $\triangleright$  Una tupla es una sucesión de elementos.
- $\blacktriangleright$   $(T_1, T_2, \ldots, T_n)$  es el tipo de las *n*-tuplas cuya componente *i–*ésima es de tipo  $T_i$ .
- $\blacktriangleright$  Ejemplos de tuplas:

```
(False,True) :: (Bool,Bool)
```

```
(False,'a',True) :: (Bool,Char,Bool)
```
- $\blacktriangleright$  Aridades:
	- ▶ La aridad de una tupla es el número de componentes.
	- $\blacktriangleright$  La tupla de aridad 0, (), es la tupla vacía.
	- $\triangleright$  No están permitidas las tuplas de longitud 1.
- $\blacktriangleright$  Comentarios:
	- $\triangleright$  El tipo de una tupla informa sobre su longitud:

```
(3a', b') :: (Char, Char)
```
- $('a', 'b', 'c')$  :: (Char, Char, Char)
- $\triangleright$  El tipo de los elementos de una tupla puede ser cualquiera:

```
(( 'a', 'b'), [ 'c', 'd'] ) :: ((Char, Char), [Char]) 11/33
```
IM Tema 3: Tipos y clases  $L$ Tipos compuestos  $L$ Tipos funciones

# Tipos funciones

- ▶ Una función es una aplicación de valores de un tipo en valores de otro tipo.
- $\blacktriangleright$   $\mathcal{T}_1 \rightarrow \mathcal{T}_2$  es el tipo de las funciones que aplica valores del tipo  $\mathcal{T}_1$ en valores del tipo  $T_2$ .
- $\blacktriangleright$  Ejemplos de funciones:

not :: Bool -> Bool isDigit :: Char -> Bool

### Funciones con múltiples argumentos o valores

▶ Ejemplo de función con múltiples argumentos: suma  $(x,y)$  es la suma de x e y. Por ejemplo, suma  $(2,3)$  es 5.

```
suma :: (Int, Int) -> Int
suma (x,y) = x+y
```
Ejemplo de función con múltiples valores: deCeroA 5 es la lista de los números desde 0 hasta n. Por ejemplo, deCeroA  $n \in [0, 1, 2, 3, 4, 5]$ .

```
deCeroA :: Int -> [Int]
deCeroA n = [0..n]
```
 $\blacktriangleright$  Notas:

- 1. En las definiciones se ha escrito la signatura de las funciones.
- 2. No es obligatorio escribir la signatura de las funciones.
- 3. Es conveniente escribir las signatura.

```
IM Tema 3: Tipos y clases
\BoxParcialización
```
# Tema 3: Tipos y clases

- 1. Conceptos básicos sobre tipos
- 2. Tipos básicos
- 3. Tipos compuestos

#### 4. Parcialización

- 5. Polimorfismo y sobrecarga
- 6. Clases básicas

13 / 33

### Parcialización

- $\triangleright$  Mecanismo de parcialización (currying en inglés): Las funciones de más de un argumento pueden interpretarse como funciones que toman un argumento y devuelven otra función con un argumento menos.
- $\blacktriangleright$  Ejemplo de parcialización:

```
suma' :: Int \rightarrow (Int \rightarrow Int)
suma' x y = x+y
```
suma' toma un entero x y devuelve la función suma' x que toma un entero y y devuelve la suma de x e y. Por ejemplo,

```
*Main> :type suma' 2
suma' 2 :: Int -> Int
*Main> :type suma' 2 3
suma' 2 3 :: Int
```
15 / 33

IM Tema 3: Tipos y clases  $\Box$ Parcialización

### Parcialización con tres argumentos

▶ Ejemplo de parcialización con tres argumentos:

```
mult :: Int \rightarrow (Int \rightarrow (Int \rightarrow Int))
mult x y = x*y*z
```
mult toma un entero x y devuelve la función mult x que toma un entero y y devuelve la función mult x y que toma un entero z y devuelve x\*y\*z. Por ejemplo,

```
*Main> :type mult 2
mult 2 :: Int -> (Int -> Int)*Main> :type mult 2 3
mult 2 3 :: Int -> Int
*Main> :type mult 2 3 7
mult 2 3 7 :: Int
```
# Aplicación parcial

- ▶ Las funciones que toman sus argumentos de uno en uno se llaman currificadas (curried en inglés).
- $\blacktriangleright$  Las funciones suma' y mult son currificadas.
- $\blacktriangleright$  Las funciones currificadas pueden aplicarse parcialmente. Por ejemplo,

```
*Main> (suma' 2) 3
5
```
 $\blacktriangleright$  Pueden definirse funciones usando aplicaciones parciales. Por ejemplo,

```
suc :: Int -> Int
suc = suma' 1
```

```
suc x es el sucesor de x. Por ejemplo, suc 2 es 3.
```

```
17 / 33
```
IM Tema 3: Tipos y clases Parcialización

### Convenios para reducir paréntesis

 $\triangleright$  Convenio 1: Las flechas en los tipos se asocia por la derecha. Por ejemplo,

```
Int \rightarrow Int \rightarrow Int \rightarrow Int
representa a
          Int \rightarrow (Int \rightarrow (Int \rightarrow Int))
```
 $\triangleright$  Convenio 2: Las aplicaciones de funciones se asocia por la izquierda. Por ejemplo,

```
mult x y z
representa a
      ((mult x) y) z
```
**Nota:** Todas las funciones con múltiples argumentos se definen en forma currificada, salvo que explícitamente se diga que los argumentos tienen que ser tuplas.

- 1. Conceptos básicos sobre tipos
- 2. Tipos básicos
- 3. Tipos compuestos

#### 4. Parcialización

#### 5. Polimorfismo y sobrecarga Tipos polimórficos Tipos sobrecargados

#### 6. Clases básicas

19 / 33

```
IM Tema 3: Tipos y clases
Polimorfismo y sobrecarga
  LTipos polimórficos
```
# Tipos polimórficos

- ▶ Un tipo es polimórfico ("tiene muchas formas") si contiene una variable de tipo.
- $\blacktriangleright$  Una función es polimórfica si su tipo es polimórfico.
- $\blacktriangleright$  La función length es polimófica:
	- $\blacktriangleright$  Comprobación:

```
Prelude> :type length
```
length  $::$  [a]  $\rightarrow$  Int

- $\triangleright$  Significa que que para cualquier tipo a, length toma una lista de elementos de tipo a y devuelve un entero.
- $\blacktriangleright$  a es una variable de tipos.
- $\blacktriangleright$  Las variables de tipos tienen que empezar por minúscula.
- $\blacktriangleright$  Ejemplos:

```
length [1, 4, 7, 1] \rightsquigarrow 4
length ["Lunes", "Martes", "Jueves"] \rightsquigarrow 3
length [reverse, tail] \rightarrow 2
```
IM Tema 3: Tipos y clases Polimorfismo y sobrecarga

 $\Box$ Tipos polimórficos

### Ejemplos de funciones polimórficas

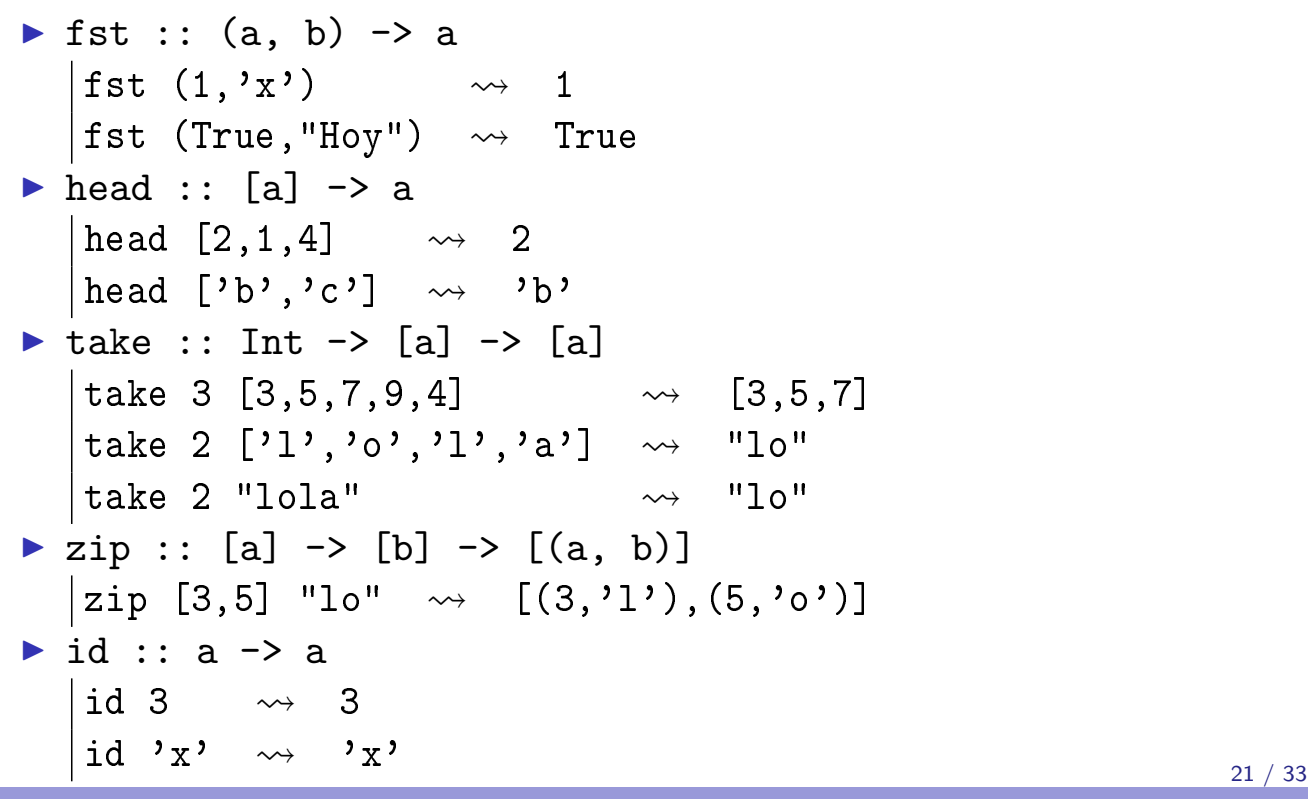

IM Tema 3: Tipos y clases Polimorfismo y sobrecarga  $L$ Tipos sobrecargados

### Tipos sobrecargados

- $\triangleright$  Un tipo está sobrecargado si contiene una restricción de clases.
- $\triangleright$  Una función está sobregargada si su tipo está sobrecargado.
- ► La función sum está sobrecargada:
	- $\blacktriangleright$  Comprobación:

```
Prelude> :type sum
```
sum :: (Num a)  $\Rightarrow$  [a]  $\rightarrow$  a

- $\triangleright$  Significa que que para cualquier tipo numérico a, sum toma una lista de elementos de tipo a y devuelve un valor de tipo a.
- ▶ Num a es una restricción de clases.
- ▶ Las restricciones de clases son expresiones de la forma C a, donde C es el nombre de una clase y a es una variable de tipo.
- $\blacktriangleright$  Ejemplos:

sum  $[2, 3, 5]$   $\rightsquigarrow$  10 sum  $[2.1, 3.23, 5.345]$   $\rightsquigarrow$  10.675

### Ejemplos de tipos sobrecargados

- $\blacktriangleright$  Ejemplos de funciones sobrecargadas:
	- $\triangleright$  (-) :: (Num a) => a -> a -> a
	- $\triangleright$  (\*) :: (Num a) => a -> a -> a
	- regate :: (Num a) =>  $a \rightarrow a$
	- $\triangleright$  abs :: (Num a) => a -> a
	- $\triangleright$  signum :: (Num a) => a -> a

Ejemplos de números sobrecargados:

- $\triangleright$  5 :: (Num t) => t
- $\triangleright$  5.2 :: (Fractional t) => t

IM Tema 3: Tipos y clases  $\Box$ Clases básicas

### Tema 3: Tipos y clases

- 1. Conceptos básicos sobre tipos
- 2. Tipos básicos
- 3. Tipos compuestos
- 4. Parcialización
- 5. Polimorfismo y sobrecarga
- 6. Clases básicas

# Clases básicas

- $\triangleright$  Una clase es una colección de tipos junto con ciertas operaciones sobrecargadas llamadas métodos.
- $\blacktriangleright$  Clases básicas:

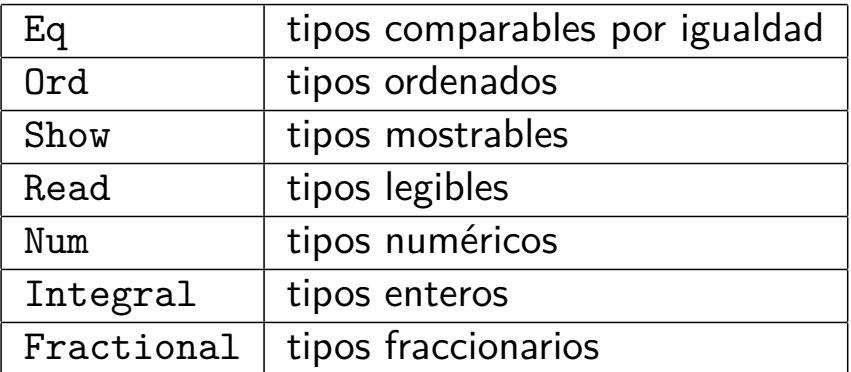

#### IM Tema 3: Tipos y clases Clases básicas

# La clase Eq (tipos comparables por igualdad)

- $\triangleright$  Eq contiene los tipos cuyos valores con comparables por igualdad.
- Métodos:

```
(==) :: a -> a -> Bool
(\neq) :: a -> a -> Bool
```
 $\blacktriangleright$  Instancias:

- ▶ Bool, Char, String, Int, Integer, Float y Double.
- ighthropous compuestos: listas y tuplas.

#### $\blacktriangleright$  Ejemplos:

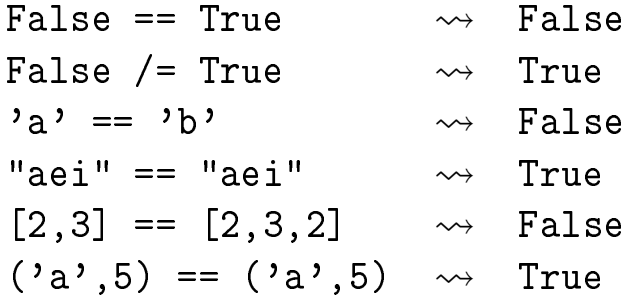

# La clase Ord (tipos ordenados)

- ▶ Ord es la subclase de Eq de tipos cuyos valores están ordenados.
- Métodos:

```
(\langle \rangle, (\langle =), (\rangle), (\rangle =) :: a \to a \to Bool
```
- min, man :: a -> a -> a
- $\blacktriangleright$  Instancias:
	- ▶ Bool, Char, String, Int, Integer, Float y Double.
	- $\blacktriangleright$  tipos compuestos: listas y tuplas.
- $\blacktriangleright$  Ejemplos:

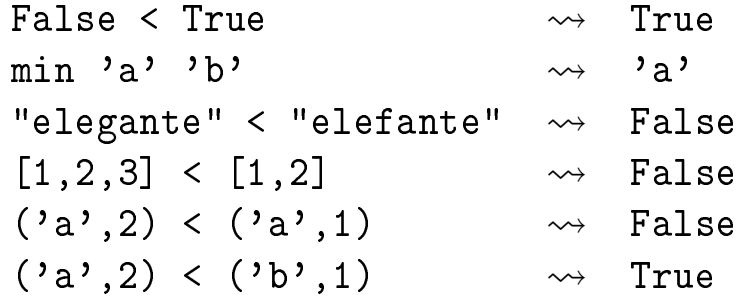

27 / 33

IM Tema 3: Tipos y clases Clases básicas

# La clase Show (tipos mostrables)

- ▶ Show contiene los tipos cuyos valores se pueden convertir en cadenas de caracteres.
- Método:

```
show :: a -> String
```
- $\blacktriangleright$  Instancias:
	- ▶ Bool, Char, String, Int, Integer, Float y Double.
	- $\blacktriangleright$  tipos compuestos: listas y tuplas.

```
\blacktriangleright Ejemplos:
```

```
show False \rightsquigarrow "False"
show 'a' \rightsquigarrow "'a'"
show 123 \rightsquigarrow "123"
show [1,2,3] \rightsquigarrow "[1,2,3]"
show ('a', True) \rightarrow ''('a', True)'
```
# La clase Read (tipos legibles)

- $\triangleright$  Read contiene los tipos cuyos valores se pueden obtener a partir de cadenas de caracteres.
- Método:

```
read :: String -> a
```
- $\blacktriangleright$  Instancias:
	- ▶ Bool, Char, String, Int, Integer, Float y Double.
	- ighthropology tipos compuestos: listas y tuplas.
- $\blacktriangleright$  Ejemplos:

```
read "False" :: Bool \rightsquigarrow False
read "'a'" :: Char \rightsquigarrow 'a'
read "123" :: Int \rightarrow 123
read "[1,2,3]" :: [Int] \rightsquigarrow [1,2,3]
read "('a',True)" :: (Char,Bool) \rightarrow ('a',True)
```

```
29 / 33
```
IM Tema 3: Tipos y clases Clases básicas

# La clase Num (tipos numéricos)

- In Num es la subclase de Eq y Ord de tipos cuyos valores son números
- Métodos:

```
|(+), (*), (-) \qquad \qquad :: \text{ a } \,\text{ -} \,\text{ >} \,\text{ a } \,\text{ -} \,\text{ >} \,\text{ a}negate, abs, signum :: a -> a
```
- Instancias: Int, Integer, Float y Double.
- $\blacktriangleright$  Ejemplos:

```
2+3 \rightsquigarrow 5
2.3+4.2 \rightarrow 6.5negate 2.7 \rightsquigarrow -2.7
abs (-5) \rightsquigarrow 5
signum (-5) \rightsquigarrow -1
```
### La clase Integral (tipos enteros)

- Integral es la subclase de Num cuyo tipos tienen valores enteros.
- Métodos:

div :: a -> a -> a mod :: a -> a -> a

- $\blacktriangleright$  Instancias: Int e Integer.
- $\blacktriangleright$  Ejemplos:
	- 11 'div' 4  $\rightsquigarrow$  2 11 'mod' 4  $\rightsquigarrow$  3

IM Tema 3: Tipos y clases Clases básicas

### La clase Fractional (tipos fraccionarios)

**Fractional es la subclase de Num cuyo tipos tienen valores no** son enteros.

Métodos:

```
(/) :: a -> a -> a
recip :: a \rightarrow a
```
Instancias: Float y Double.

 $\blacktriangleright$  Ejemplos:

 $7.0 / 2.0 \rightarrow 3.5$ recip  $0.2 \rightarrow 5.0$ 

# Bibliografía

- 1. R. Bird. Introducción a la programación funcional con Haskell. Prentice Hall, 2000.
	- $\triangleright$  Cap. 2: Tipos de datos simples.
- 2. G. Hutton Programming in Haskell. Cambridge University Press, 2007.
	- $\triangleright$  Cap. 3: Types and classes.
- 3. B. O'Sullivan, D. Stewart y J. Goerzen Real World Haskell. O'Reilly, 2008.
	- $\triangleright$  Cap. 2: Types and Functions.
- 4. B.C. Ruiz, F. Gutiérrez, P. Guerrero y J.E. Gallardo. Razonando con Haskell. Thompson, 2004.
	- $\triangleright$  Cap. 2: Introducción a Haskell.
	- $\triangleright$  Cap. 5: El sistema de clases de Haskell.
- 5. S. Thompson. Haskell: The Craft of Functional Programming, Second Edition. Addison-Wesley, 1999.
	- $\triangleright$  Cap. 3: Basic types and definitions.